### statsget

June 2, 2019

#### Abstract

Provides statistical information for a list of DAL columns in a particular table.

### $1$  Use

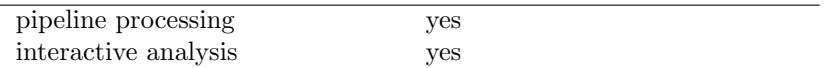

# 2 Description

This task returns the following statistical information for each column in the list specified by the parameter column, present in the table specified by the parameter table:

- The minimum value
- The maximum value
- The mean average
- The root mean squared
- The sum
- The total number of elements considered.

The results are written to the standard output as well as the text file specified by the parameter resultfile.

## 3 Example

To view the statistics for the TIME column in the table EVENTS of the dataset events.ds:

statsget table=events.ds:EVENTS column='TIME'

To view the statistics for the columns DETX and DETY in the table EVENTS of the dataset events.ds:

statsget table=events.ds:EVENTS column='DETX DETY'

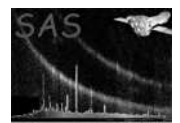

### 4 Parameters

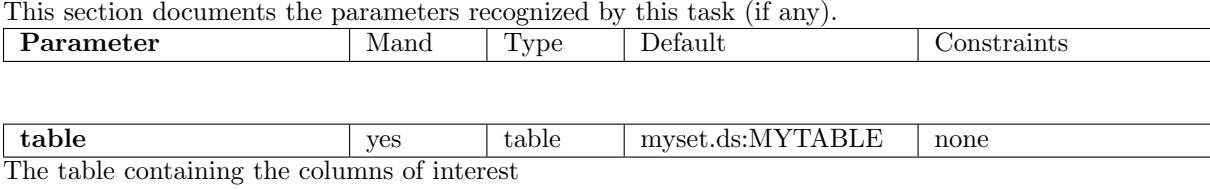

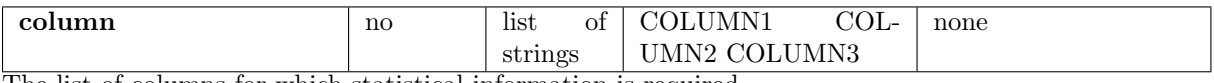

The list of columns for which statistical information is required.

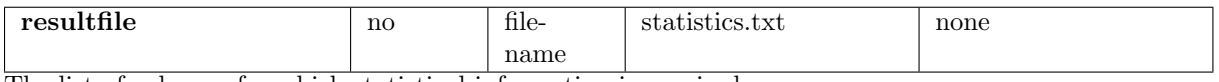

The list of columns for which statistical information is required.

### 5 Errors

This section documents warnings and errors generated by this task (if any). Note that warnings and errors can also be generated in the SAS infrastructure libraries, in which case they would not be documented here. Refer to the index of all errors and warnings available in the HTML version of the SAS documentation.

#### invalidColumnName (warning)

The column name does not match any in the specified table. corrective action: Move onto next column in list

### 6 Input Files

1. A dataset containing a table according to the parameter table, that in turn contains the columns listed in the parameter column.

### 7 Output Files

1. A text file listing the resultant statistics for each column.

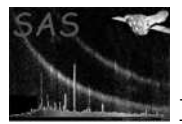

# 8 Algorithm

- For each column
	- check if it exists, if not, raise an error and move to next column
	- Compute the statistics, and write it to the standard output and to the output text file
- End column loop

### 9 Comments

• None.

## References